## **6 «А» класс Расписание уроков на вторник, 26.05.2020 г**

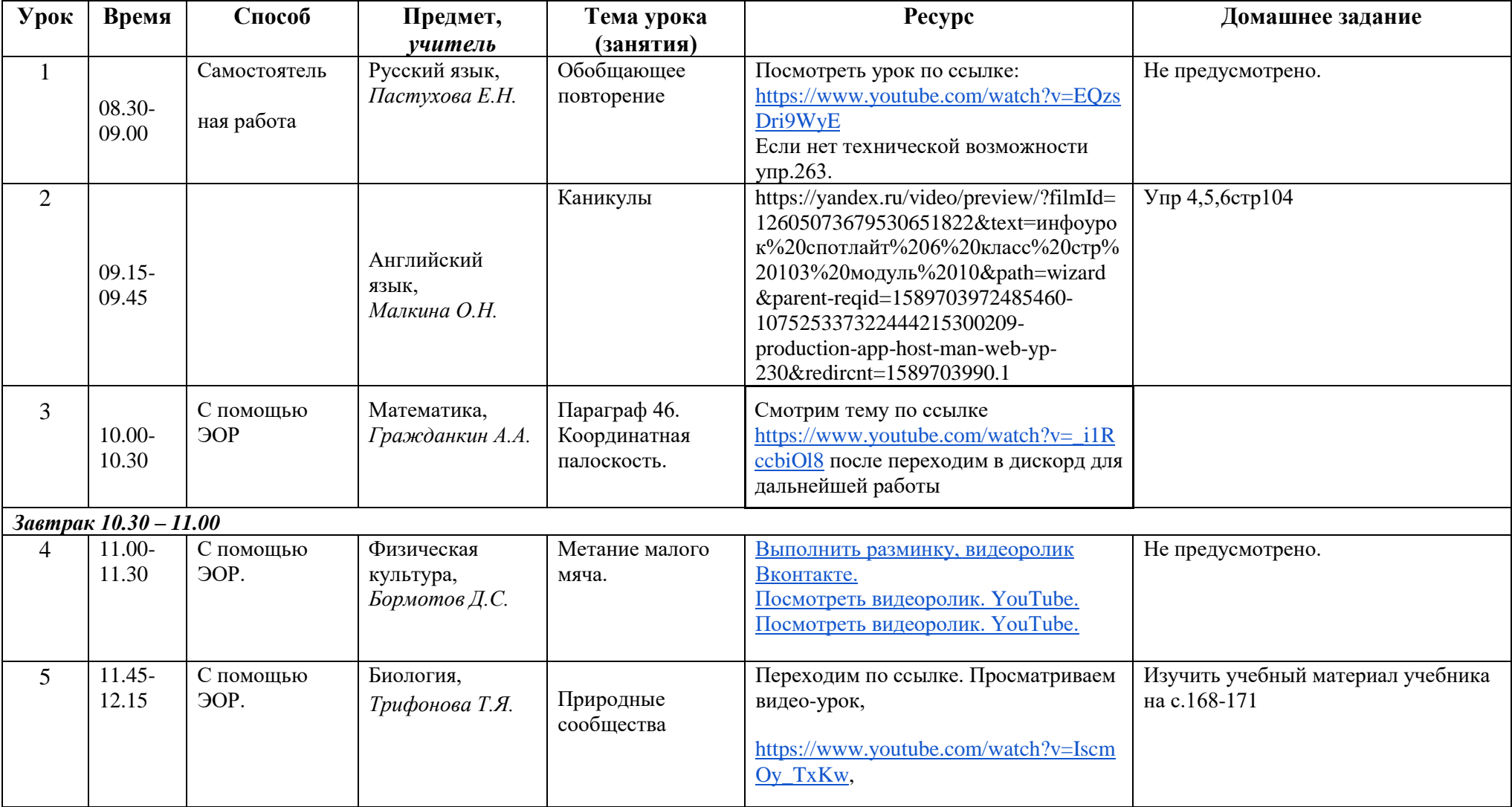

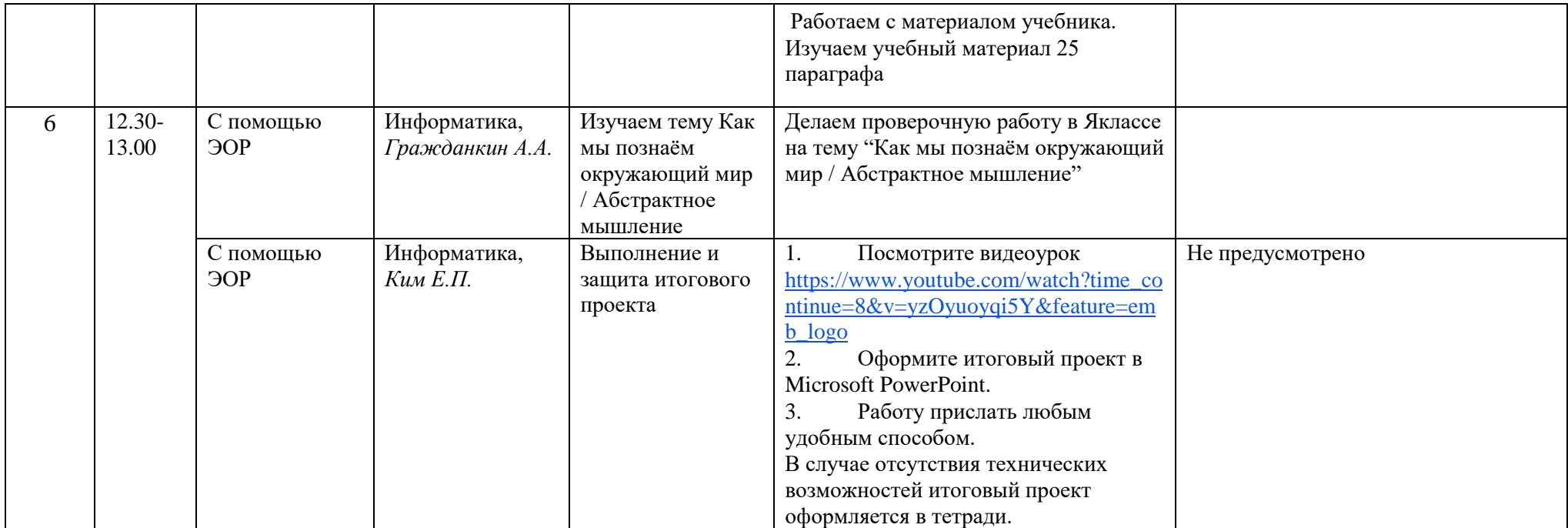